## **Проверочная работа**

### **по ГЕОГРАФИИ**

# **8 КЛАСС**

#### **Вариант 2**

#### **Инструкция по выполнению работы**

На выполнение работы по географии даётся 45 минут. Работа включает в себя 7 заданий.

Ответы на задания запишите в поля ответов в тексте работы. В случае записи неверного ответа зачеркните его и запишите рядом новый.

При вычислениях разрешается использовать непрограммируемый калькулятор.

При выполнении работы не разрешается пользоваться учебником, рабочими тетрадями, атласом и другим справочным материалом.

При необходимости можно пользоваться черновиком. Записи в черновике проверяться и оцениваться не будут.

Советуем выполнять задания в том порядке, в котором они даны. В целях экономии времени пропускайте задание, которое не удаётся выполнить сразу, и переходите к следующему. Если после выполнения всей работы у Вас останется время, то Вы сможете вернуться к пропущенным заданиям.

В работе приведены карты, используемые в учебниках и атласах по географии на начало 2022/2023 учебного года.

Значком отмечены задания, ответы на которые фиксируются на картах, приведённых на страницах 4 и 10.

#### *Желаем успеха!*

*Заполняется учителем, экспертом или техническим специалистом*

**Обратите внимание:** в случае, если какие-либо задания не могли быть выполнены целым классом по причинам, связанным с отсутствием соответствующей темы в реализуемой школой образовательной программе, в форме сбора результатов ВПР всем обучающимся класса за данное задание вместо балла выставляется значение «Тема не пройдена». В соответствующие ячейки таблицы заполняется н/п.

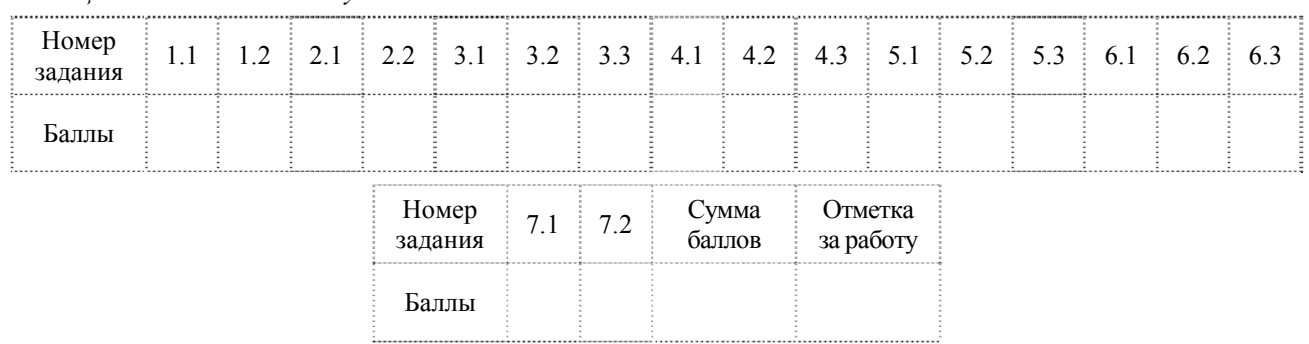

*Таблица для внесения баллов участника*

На рисунках представлены контуры стран – соседей России с указанием столиц этих стран. Рассмотрите рисунки и выполните задания.

1.1. Выберите из списка названия этих стран и укажите их под рисунками.

## *Страны-соседи России:*

**1**

Финляндия, Польша, Азербайджан, Грузия, Абхазия, Норвегия, Япония, США.

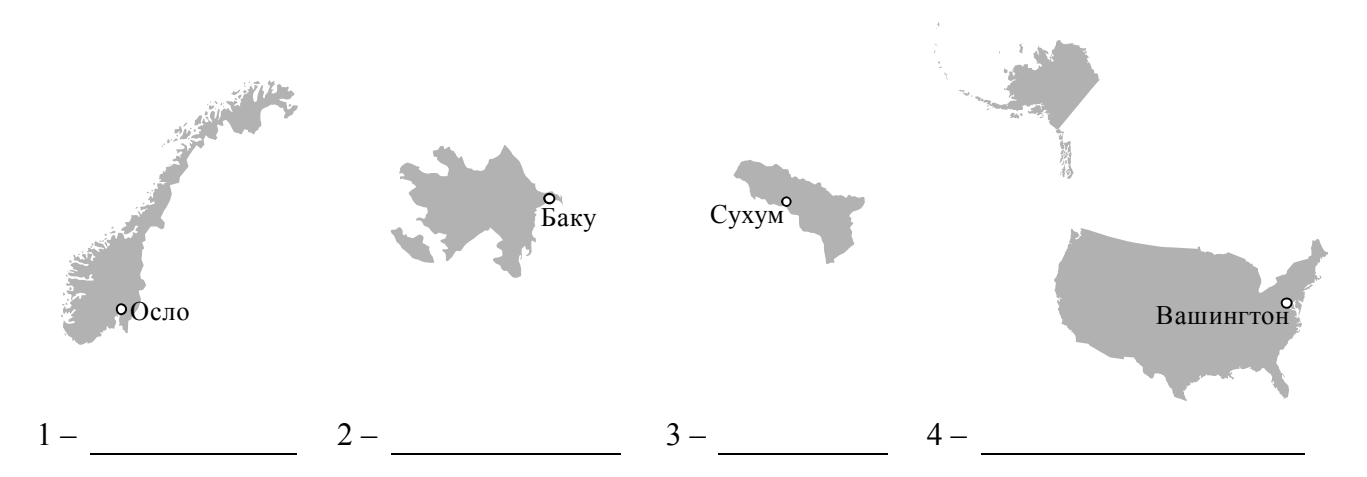

Определите расположение указанных Вами стран на схеме и впишите в пустые квадраты их **номера**.

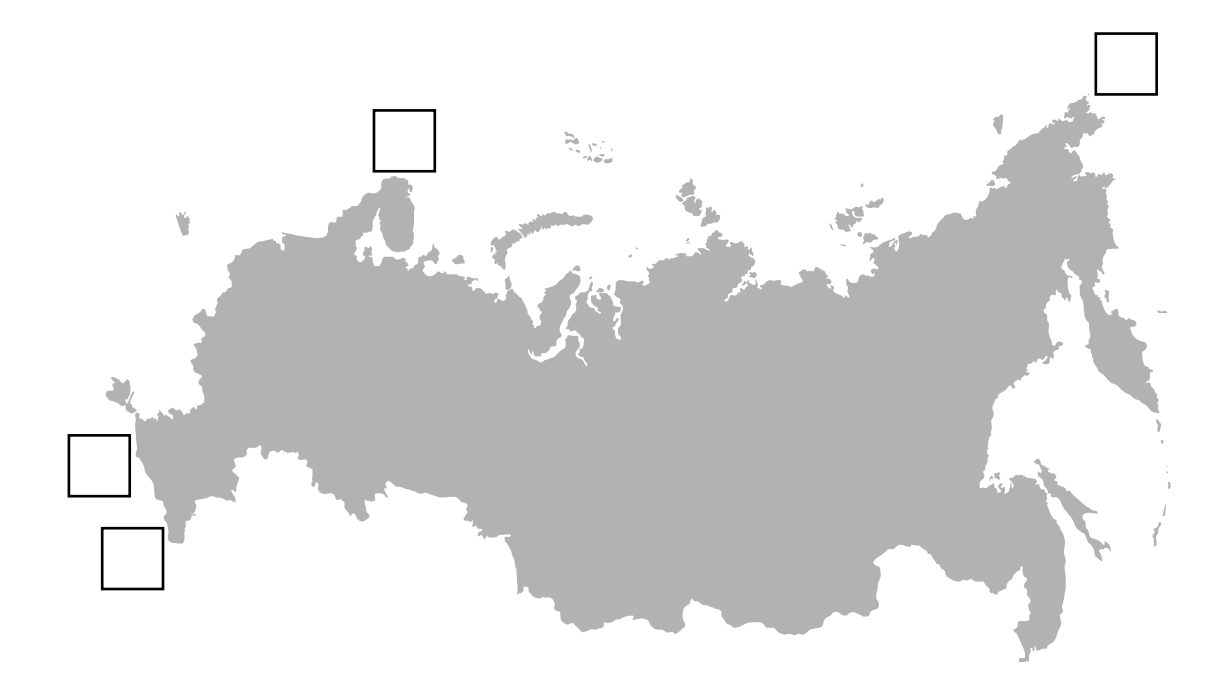

*Приведена карта, используемая в учебниках и атласах по географии на начало 2022/2023 учебного года.* 

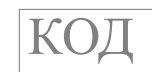

1.2. На диаграмме отображена протяжённость границ России с представленными на рисунках странами. Границе с какой страной соответствует столбец, обозначенный буквой Б? Запишите в ответе **название** страны.

Ответ.

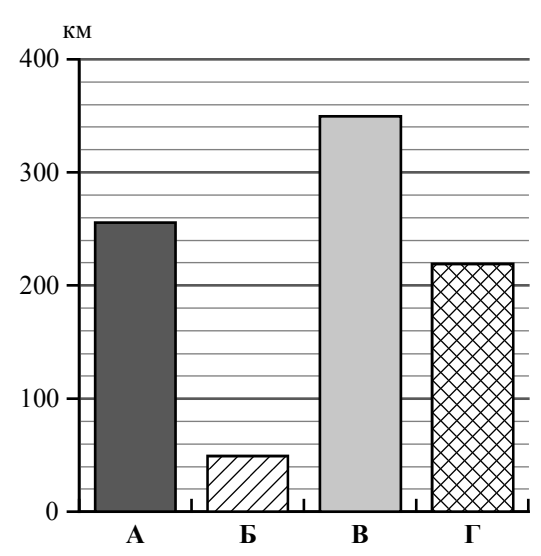

## *Задания 2–5 выполняются с использованием карты России, приведённой на странице 4.*

2.1. На карте буквами обозначены объекты, определяющие географическое положение России. Выберите из приведённого списка названия этих объектов и запишите их в таблицу.

### *Географические объекты:*

Белое море, море Лаптевых, Берингов пролив, Финский залив, Татарский пролив, остров Врангеля, Крымский полуостров, полуостров Таймыр.

Ответ. | А | Б | В | Г

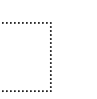

**2**

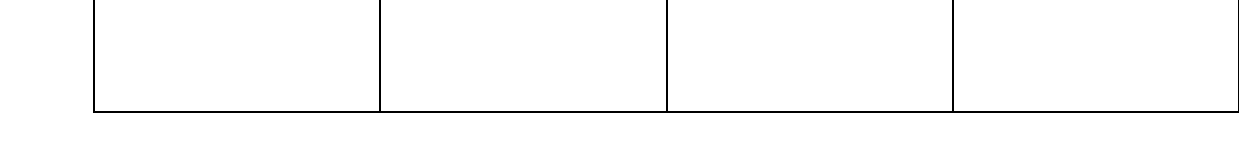

2.2. Точка N расположена на территории одного из указанных Вами географических объектов и имеет координаты 60° с.ш. 28° в.д. Поставьте на карте крайнюю восточную точку России, которая расположена на одной параллели с точкой N, и обозначьте её буквой K.

Определите и запишите координаты точки K.

Ответ.

Рассчитайте расстояние в километрах от точки N до точки K с помощью приведённой ниже таблицы. Результат округлите до целого числа. (Для расчёта используйте калькулятор.)

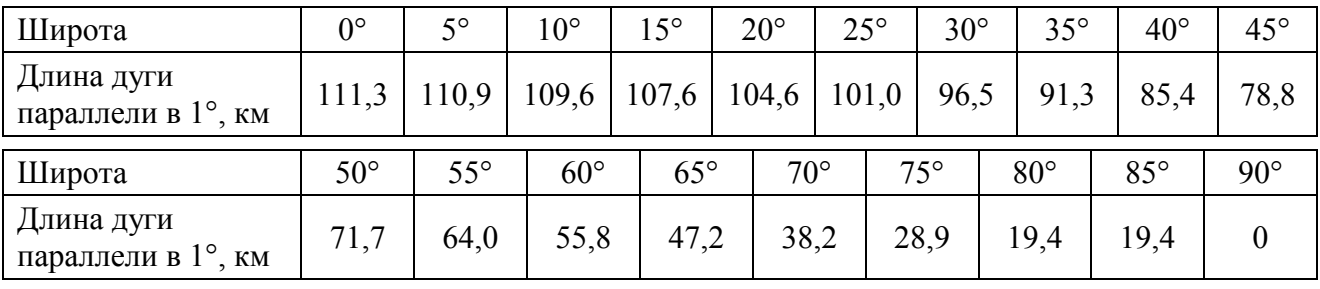

Ответ. и полно км.

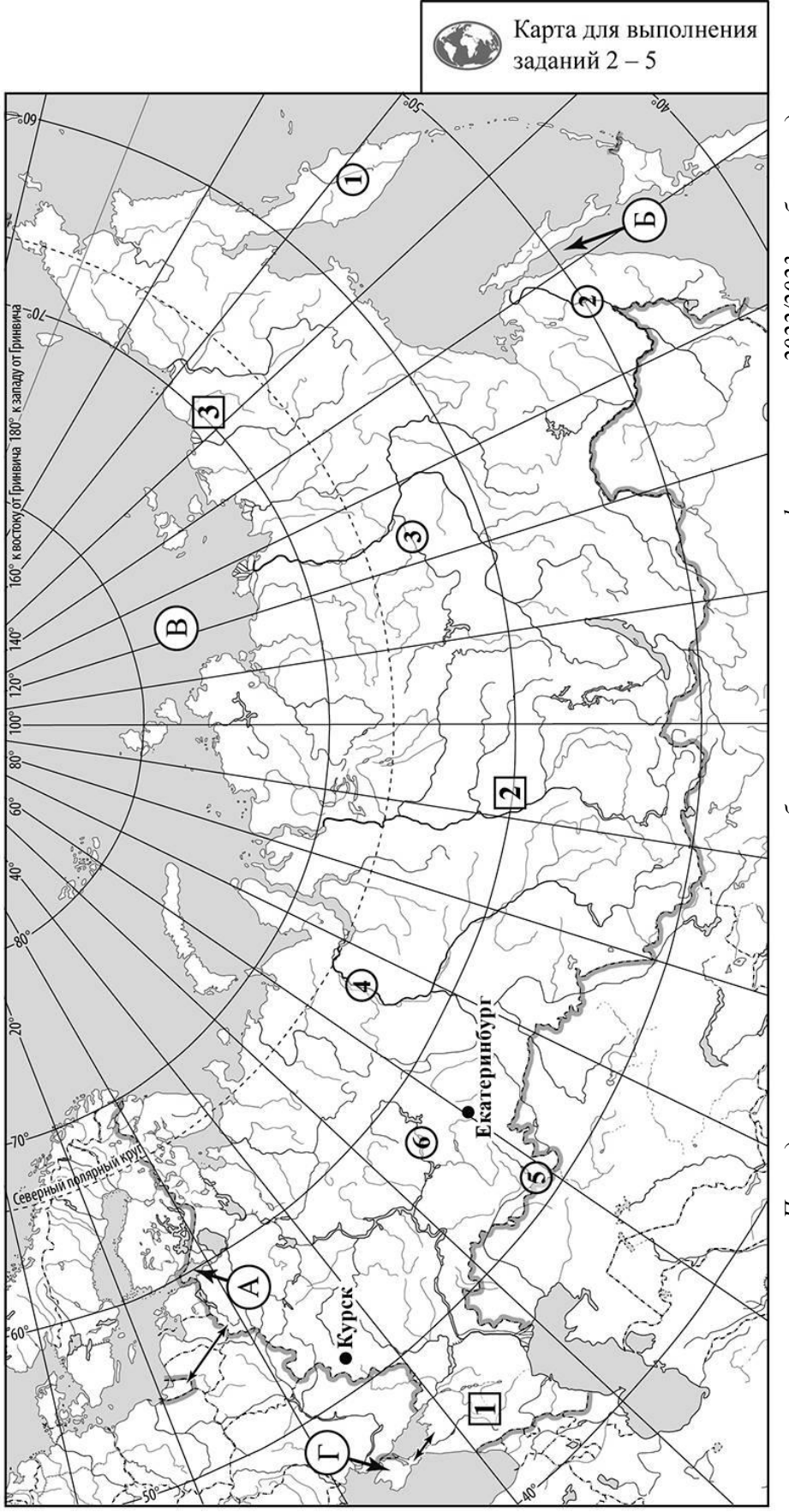

*Приведена карта, используемая в учебниках* Приведена карта, используемая в учебниках и атласах по географии на начало 2022/2023 учебного года. *атласах по географии на начало 2022/2023 учебного года.* 

3.1. На карте России цифрами в квадратах обозначены формы рельефа. Выберите из предложенного списка географические названия этих форм рельефа и впишите в пустые ячейки на схеме. **3**

#### *Географические названия форм рельефа:*

Енисейский, Ставропольская, Безымянный, Роман-Кош, Колымская, Нáродная.

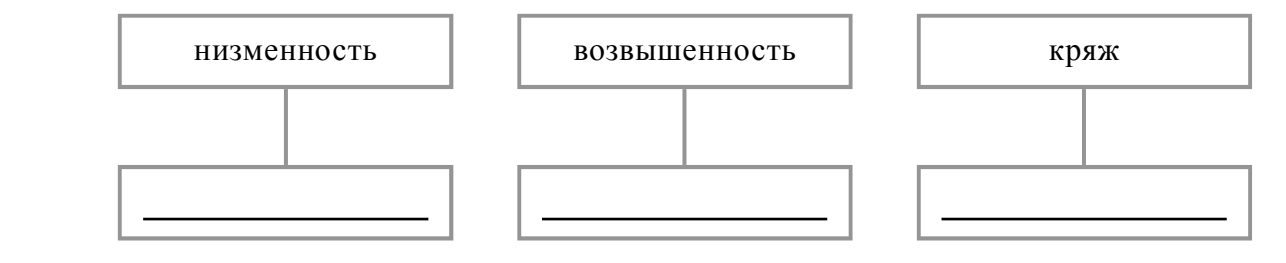

3.2. Какая форма рельефа обозначена на карте цифрой  $\boxed{1}$  ? Запишите в ответе полное название этого географического объекта.

Ответ.

На какой из фотографий представлен указанный Вами географический объект?

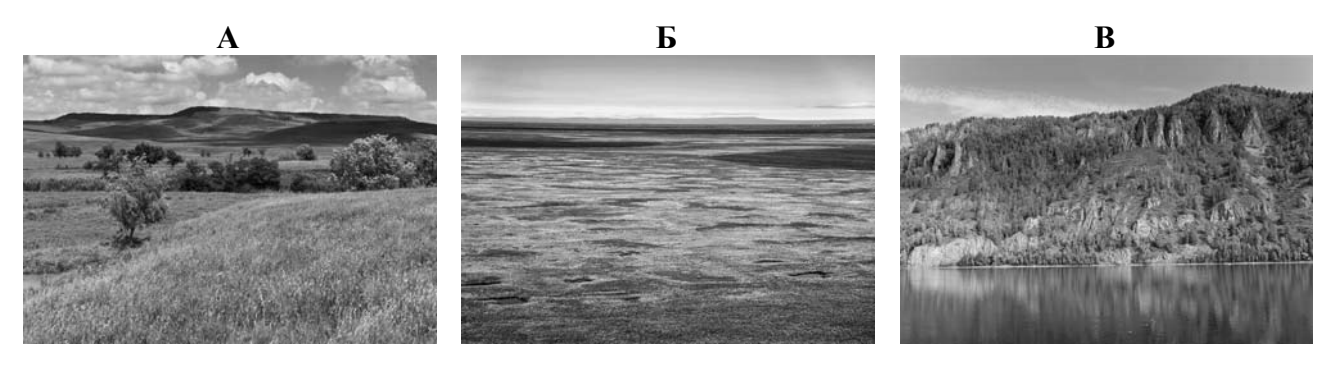

Ответ.

3.3. Выберите три утверждения, которые характеризуют особенности указанного Вами географического объекта, и запишите в ответе их номера.

- 1) Бóльшая часть территории распахана.
- 2) Эта форма рельефа расположена на юге Сибири.
- 3) Территория богата месторождениями природного газа.
- 4) Эта форма рельефа расчленена широкими долинами рек, оврагами и балками.
- 5) Здесь протекает река Обь.
- 6) На территории распространена многолетняя мерзлота.

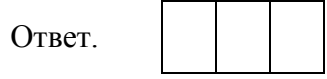

4.1. Распределите реки России, приведённые в списке, в соответствии с бассейнами океанов, к которым они относятся. Запишите названия рек в соответствующие ячейки таблицы.

#### *Реки:*

**4**

Амур, Обь, Кама, Вилюй, Урал, Камчатка.

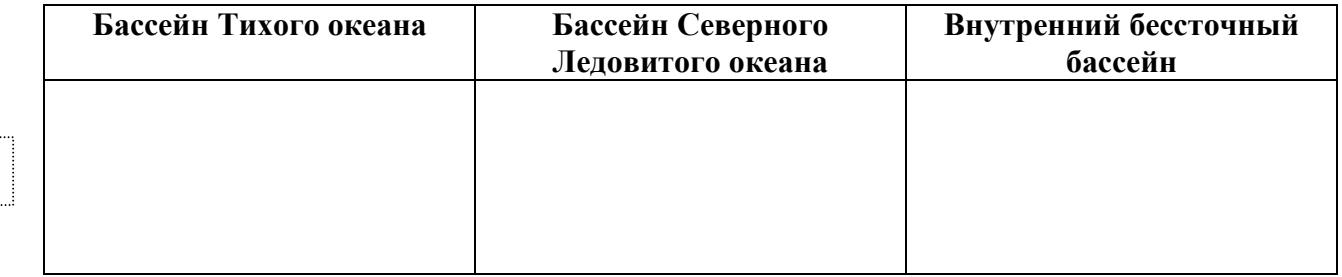

4.2. Определите по тексту и запишите название одной из приведённых в списке рек.

Река в Европейской части России, левый и самый крупный приток реки Волги. Река берёт начало из четырёх ключей на высоте 335 м над уровнем моря на территории Удмуртии и течёт, в основном, между возвышенностями Высокого Заволжья по широкой, местами сужающейся долине. Протяжённость реки составляет 1805 км, что более чем на 300 км больше протяжённости самого длинного правого притока Волги – реки Оки. На своём пути река принимает более 70 тысяч притоков. Абсолютная высота территории, где она впадает в Волгу, составляет 36 м. На реке создано три водохранилища и ГЭС, с давних пор эта река является крупной судоходной артерией.

 $O$ твет.

Приведённые в списке реки обозначены на карте цифрами в кружках. Какой цифрой обозначена указанная Вами река?

Ответ.

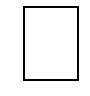

4.3. Используя данные, приведённые в тексте, рассчитайте падение и уклон указанной Вами реки. Результаты округлите до десятых. (Для расчёта используйте калькулятор.)

Падение реки \_\_\_\_\_\_\_\_\_\_\_\_\_ м. Ответ. Уклон реки \_\_\_\_\_\_\_\_\_\_\_\_\_ см/км.

**5**

На карте России указаны два города: Екатеринбург и Курск, для которых по данным метеонаблюдений построены климатограммы, изображённые на рисунках. Рассмотрите карту и климатограммы и выполните задания.

5.1. Определите, какому климатическому поясу / типу климата соответствует каждая климатограмма. Подпишите название климатического пояса / типа климата под соответствующей климатограммой, выбрав его из приведённого списка.

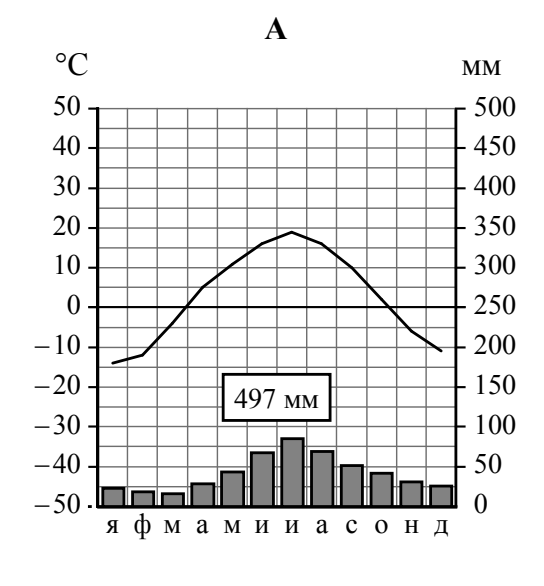

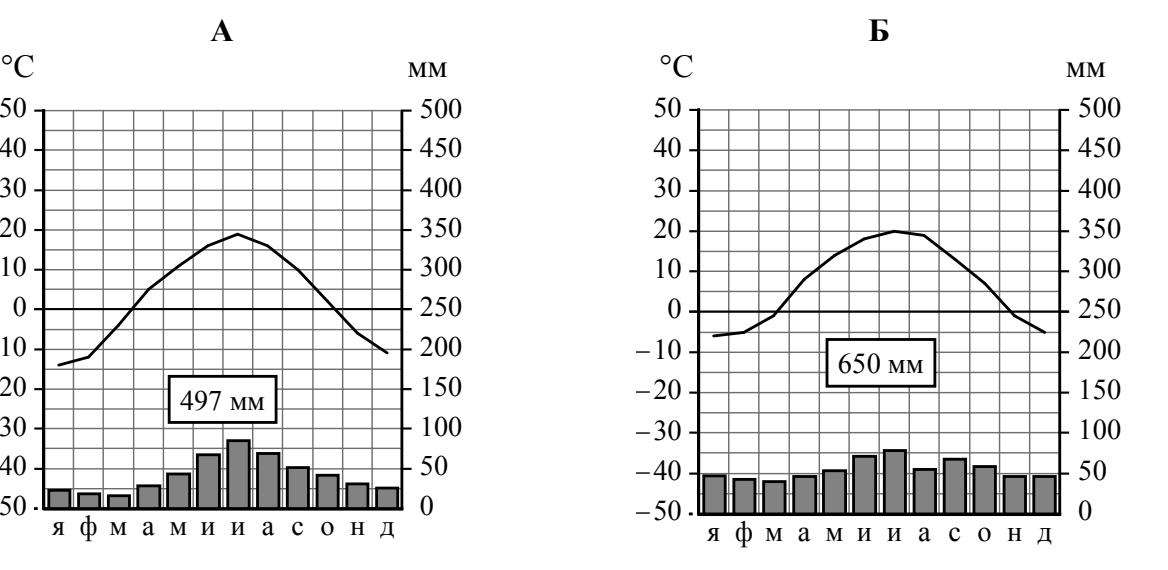

#### Климатические пояса / типы климата:

арктический, субарктический, умеренный / морской, умеренный / умеренно континентальный, умеренный / континентальный, умеренный / резко континентальный, умеренный / муссонный, субтропический.

5.2. Школьник из Екатеринбурга отправил письмо с описанием особенностей местного климата своему другу, который живёт в Курске.

В нашем городе зима холодная, <sup>а</sup> лето тёплое, но погода очень изменчива. Зимой погода меняется от суровых сорокоградусных морозов до оттепелей <sup>с</sup> дождями, <sup>а</sup> летом — от жары до заморозков. Горы, хотя они и невысокие, встают на пути западных ветров, <sup>а</sup> холодный воздух Арктики <sup>и</sup> тёплый сухой воздух из Средней Азии могут проникать свободно, <sup>с</sup> этим и связаны колебания температуры. Зима – самый длинный сезон года, она длится <sup>с</sup> начала ноября до конца марта. Бóльшая часть осадков выпадает летом <sup>и</sup> в начале осени.

Какая климатограмма построена по данным метеонаблюдений в городе Екатеринбурге? Укажите в ответе букву, которой она обозначена.

Ответ.

По выбранной Вами климатограмме определите климатические показатели, характерные для климата Екатеринбурга, и заполните таблицу.

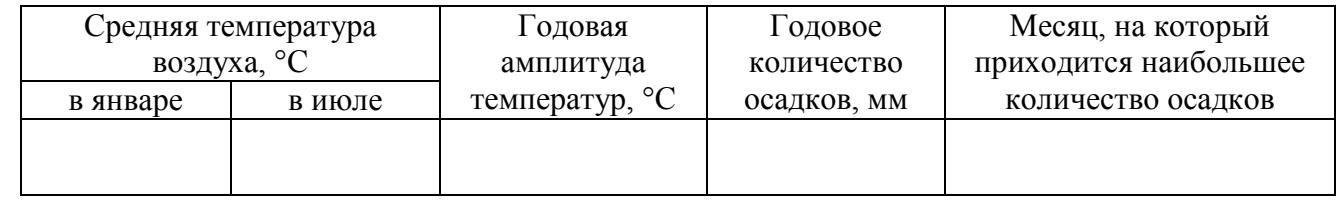

5.3. Какие климатообразующие факторы **НЕ** являются определяющими для климата Екатеринбурга? Запишите в ответе их номера.

- 1) большой угол падения солнечных лучей в течение всего года
- 2) расположение во внутренней части материка, вдали от побережий
- 3) проникновение тёплых сухих тропических воздушных масс
- 4) расположение за полярным кругом
- 5) близость Атлантического океана
- 6) барьерная роль рельефа

## Ответ.

## *Задание 6 выполняется с использованием карты России, приведённой на странице 10.*

Группа туристов отправилась в путешествие по России. На карте отмечены буквами опорные точки их маршрута, которые являются крупными городами: центрами субъектов Российской Федерации (республик, краёв, областей) и/или городами федерального значения. Проследите по карте маршрут туристов и выполните задания.

6.1. Выберите из приведённого списка названия городов – опорных точек маршрута – и заполните таблицу.

### *Города:*

Салехард, Волгоград, Новосибирск, Ростов-на-Дону, Владивосток, Петрозаводск.

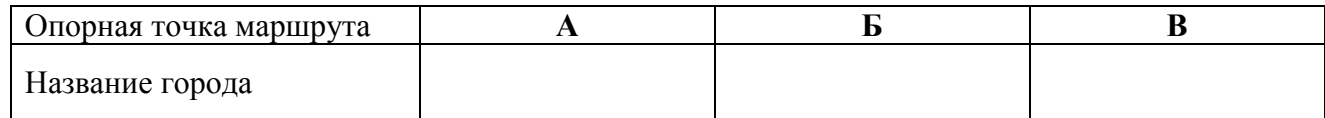

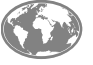

**6**

Подпишите на карте названия указанных Вами городов – опорных точек маршрута.

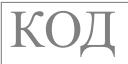

6.2. Из точки А в точку Б туристы решили добраться на самолёте. Заполните пропуски в авиабилете: впишите названия пункта вылета, пункта назначения и время прилёта в пункт назначения (местное время).

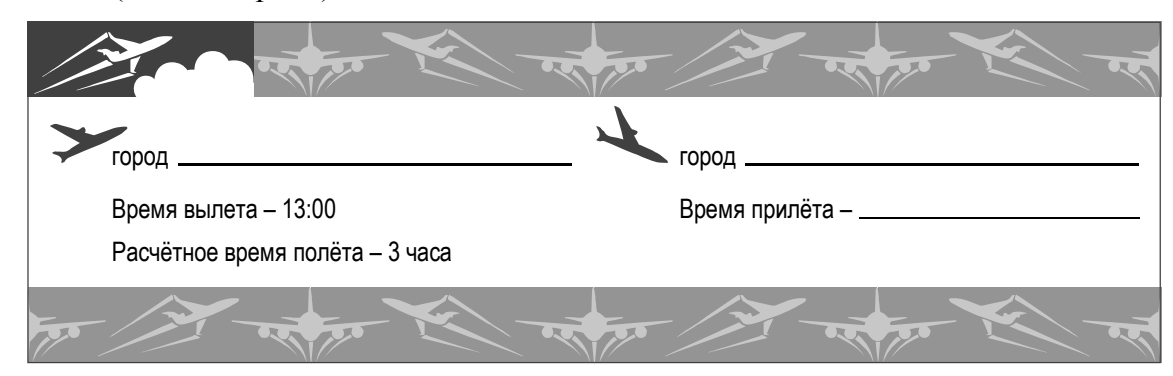

6.3. Путь от точки Б до точки В туристы преодолевали на речном теплоходе. По пути они делали фотографии и записи в дневнике. Рассмотрите фотографии, прочитайте записи туристов и ответьте на вопрос.

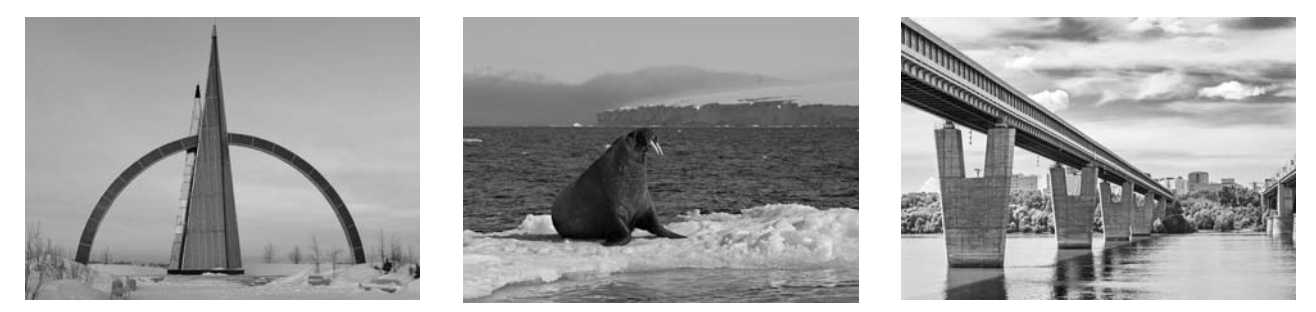

Наш путь по одной из крупнейших рек Сибири, впадающей в одно из холодных северных морей России, начинался в городе, расположенном вблизи её устья. Это единственный в мире город, который находится на широте Северного полярного круга, и здесь мы увидели стелу «66 параллель» и скульптуру мамонта. Сразу за городом простирались бескрайние равнины, на которых паслись огромные стада оленей. Мы видели также газодобывающие установки и тянущиеся от них нити газопроводов. Вскоре по берегам реки мы увидели настоящий темнохвойный лес с преобладанием ели и пихты сибирской, сосны и кедра. Этот величественный лес с заболоченными участками, сельские населённые пункты и множество нефтедобывающих вышек мы наблюдали более суток. Одним из наиболее ярких моментов нашего путешествия была встреча нашей реки со своим притоком, который превосходит её по длине. Через некоторое время река вышла на открытые пространства, поросшие травой, с отдельными участками леса. Затем стали появляться поля пшеницы, их площади становились всё больше, пока естественную растительность не сменили сплошь распаханные территории. А ещё через некоторое время мы увидели вдали дымящиеся трубы крупных промышленных предприятий. Так мы добрались до города, который называют столицей Сибири.

Какие водные объекты упоминают в своём дневнике туристы?

Ответ. \_\_\_\_\_\_\_\_\_\_\_\_\_\_\_\_\_\_\_\_\_\_\_\_\_\_\_\_\_\_\_\_\_\_\_\_\_\_\_\_\_\_\_\_\_\_\_\_\_\_\_\_\_\_\_\_\_\_\_\_\_\_\_\_\_\_\_\_\_\_\_\_\_\_

 $\_$  , and the contribution of the contribution of the contribution of the contribution of  $\mathcal{L}_\mathcal{A}$ 

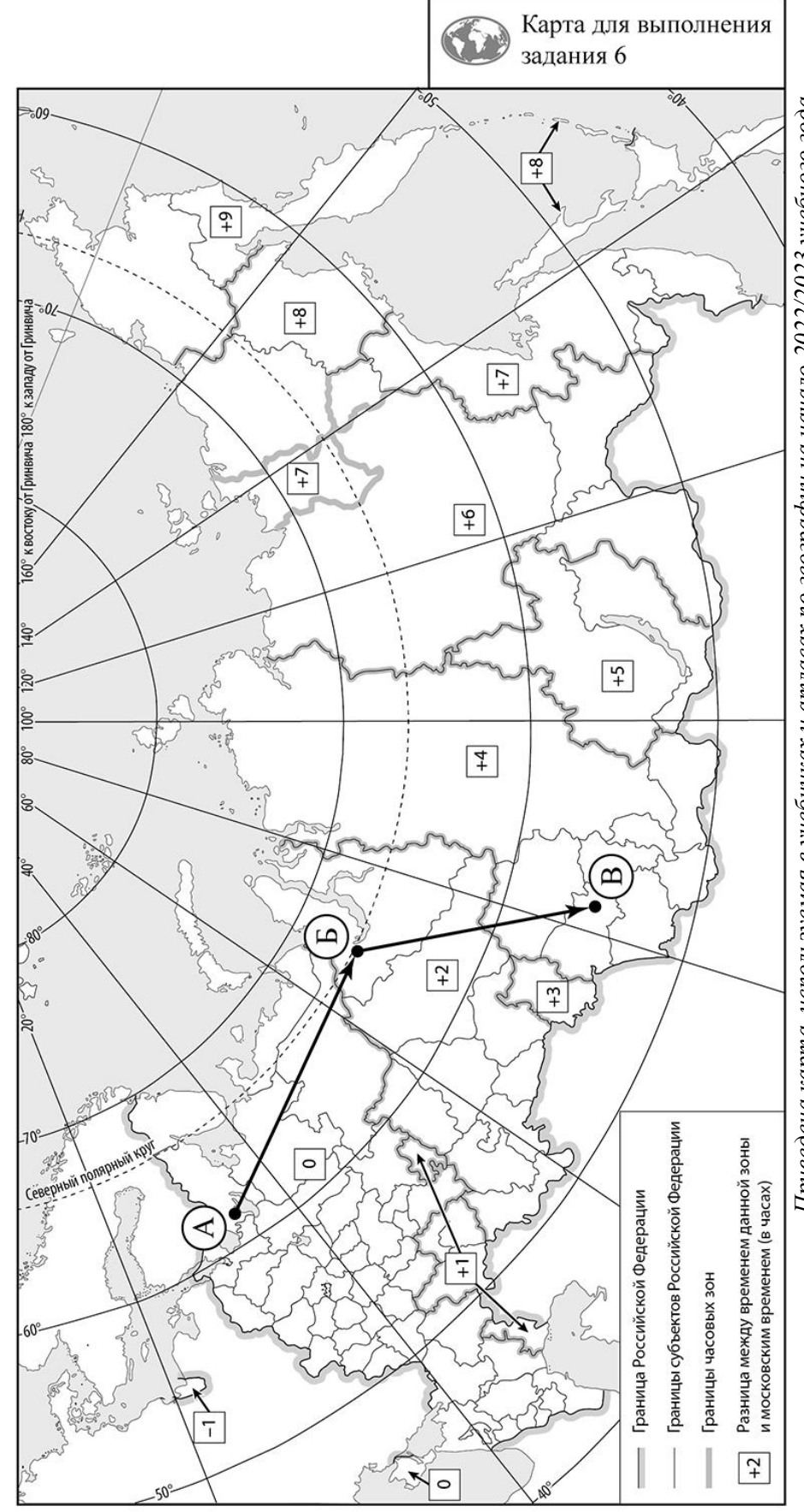

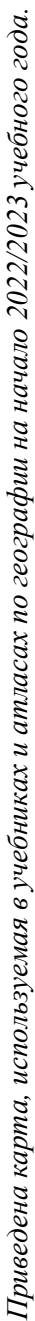

**7**

Используя представленную ниже таблицу и графики динамики численности населения по субъектам Российской Федерации за период 2005–2018 гг., выполните задания.

| $N_2$<br>$\Pi/\Pi$ | Субъекты РФ           | 2005 г. | $2010$ г. | 2012 г. | 2014 г. | 2018 г. |
|--------------------|-----------------------|---------|-----------|---------|---------|---------|
|                    | Московская область    | 6784    | 7106      | 7048    | 7231    | 7599    |
|                    | Кемеровская область   | 2806    | 2761      | 2742    | 2725    | 2674    |
|                    | Удмуртская Республика | 1546    | 1520      | 1518    | 1518    | 1507    |
| $\overline{4}$     | Республика Алтай      | 202     | 207       | 210     | 214     | 219     |
|                    |                       |         |           |         |         |         |

**Динамика численности населения, тыс. человек**

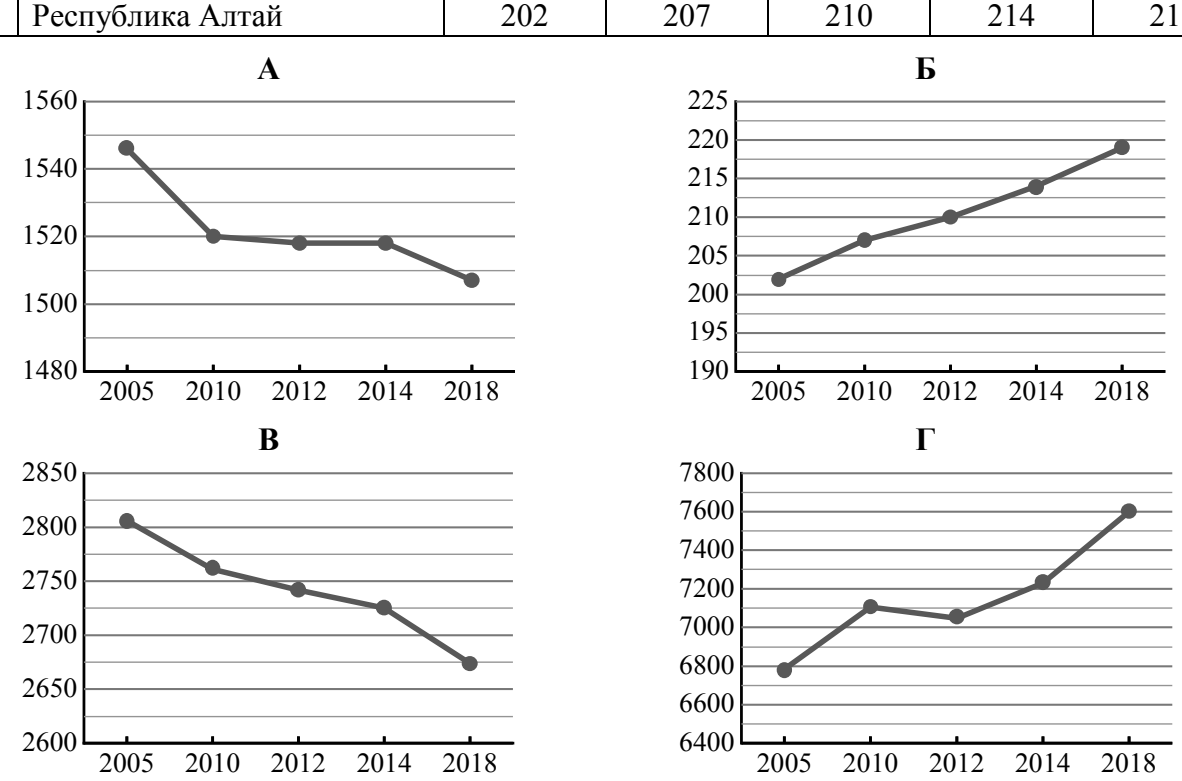

7.1. Определите, какому субъекту Российской Федерации соответствует каждый график динамики численности населения. Запишите в ответе **порядковые номера** субъектов Российской Федерации под соответствующими буквами.

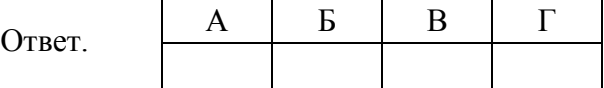

7.2. В каких из приведённых в таблице субъектов Российской Федерации численность населения за указанный период выросла? Запишите в ответе **названия** субъектов РФ.

Ответ. \_\_\_\_\_\_\_\_\_\_\_\_\_\_\_\_\_\_\_\_\_\_\_\_\_\_\_\_\_\_\_\_\_\_\_\_\_\_\_\_\_\_\_\_\_\_\_\_\_\_\_\_\_\_\_\_\_\_\_\_\_\_\_\_\_\_\_\_\_\_\_\_\_\_

В каком из приведённых в таблице субъектов Российской Федерации убыль населения за указанный период была наибольшей? Запишите в ответе **название** субъекта РФ. (При необходимости Вы можете воспользоваться калькулятором.)

 $\_$  , and the contribution of the contribution of the contribution of the contribution of  $\mathcal{L}_\text{max}$ 

Ответ.